# Building a complete calibration pipeline in the front end

Dane Stocks (SURF)

Joseph Betzwieser

LLO

## **Outline**

- Project overview/objective
- Approach
- Simulink diagrams of new model
- Comparisons with current model
- Obstacles, where we go from here

## Project overview

- For O1 and O2, Advanced LIGO produced calibrated GW strain using a system of disjoint calibration pipelines.
	- 1. Primary/Online system—CALCS partially calibrates data from the DARM loop and sends it to the GDS pipeline, where *h*(*t*) is reconstructed through the use of models of A and  $C^{-1}$ . This system runs in the front end and uses IIR filtering to produce strain time series. Latency is between 5 and 10 seconds.
	- 2. Redundant/Offline system—the DCS model is sent *derr* and *dctrl* and reconstructs *h*(*t*) using complete FIR filters designed from measurements of the *A* and *C -*<sup>1</sup>transfer functions. Used for recalibration of data sets (posterity).

## Project overview cont.

- We are constructing a self-contained calibration pipeline that will be placed in the front end computers, producing calibrated *h*(*t*) as a raw data product.
- It will use FIR filters, identical to the ones used in current DCS flow.
- When implemented, operators in the control room will have access to calibrated strain in extremely low latency and redundancy of current calibration scheme will be removed.

## Approach

- Began by writing C code to be placed in Simulink filter modules. We pull data from "L1DCS\_1175961600.npz" and write the coefficients for each FIR filter into a C code block, which performs basic convolution of the input signal and filter.
- The inverse sensing filter (running at 16384 Hz) could not complete its computations in time, so the filter was split "across space," and half of its computations are done in a separate model.

```
void user fir(double *argin, int nargin, double *argout, int nargout){
                          static double history[8192] = \{0\};
                        static double output = \theta;
                        double *hist ptr,*histl ptr;
                        double input;
Filtering C code 
                        double on off;
                        hist ptr = \deltahistory[0];
(inv sensing)histl ptr = hist ptr;
                        input = argin[0];
                        on off = argin[1];
                        if (on off > 0) {
                          output = 3.4650051394835747e-12 * (*hist ptr++);
                          *hist1ptr++ = *hist_ptr;output += -4.4428923154350198e-13 * (*hist ptr++); // 2
                          *histl ptr++ = *hist ptr;output += 9.0096896636020352e-12 * (*hist ptr++); // 3
                          *histl ptr++ = *hist ptr;output += -1.2512562357161775e-11 * (*hist ptr++); // 4
                          *histl ptr++ = *hist ptr;output += -3.6116262273449539e-12 * (*hist ptr++); // 5
                          *histl ptr++ = *hist ptr;
                          output += 1.0934443489968872e-11 * (*hist ptr++); // 6
                          *histl ptr++ = *hist ptr;output += -1.248721480391032e-11 * (*hist ptr++); // 7
                          *hist1ptr++ = *histptr;output += 1.1217473100452248e-11 * (*hist ptr++); // 8
                          *hist1ptr++ = *histptr;output += -8.8692767713504332e-12 * (*hist ptr++); // 9
                          *hist1ptr++ = *histptr;output += 6.4218041837870596e-12 * (*hist ptr++); // 10
                          *histl ptr++ = *hist ptr;output += -4.34120820850123e-12 * (*hist ptr++); // 11
                          *histl ptr++ = *hist ptr;
                          output += 2.801574528933253e-12 * (*hist ptr++); // 12
                          *hist1ptr++ = *hist_ptr;output += -1.7713098376196786e-12 * (*hist ptr++); // 13
                          *hist1ptr++ = *histptr;output += 1.1460910827389522e-12 * (*hist ptr++); // 14
                          *hist1_ptr++ = *hist_ptr;
                          output += -7.7747393268475827e-13 * (*hist ptr++); // 15
                          *hist1_ptr++ = *hist_ptr;
                          output += 5.5553440128881088e-13 * (*hist ptr++); // 16
                          *hist1ptr++ = *histptr;output += -3.8976878744217215e-13 * (*hist ptr++); // 17
                          *histl ptr++ = *hist ptr;
                          output += 2.500141598319365e-13 * (*hist ptr++); // 18
                          *hist1ptr++ = *hist_ptr;output += -1.167673434511809e-13 * (*hist ptr++); // 19
                          *histl ptr++ = *hist ptr;
```
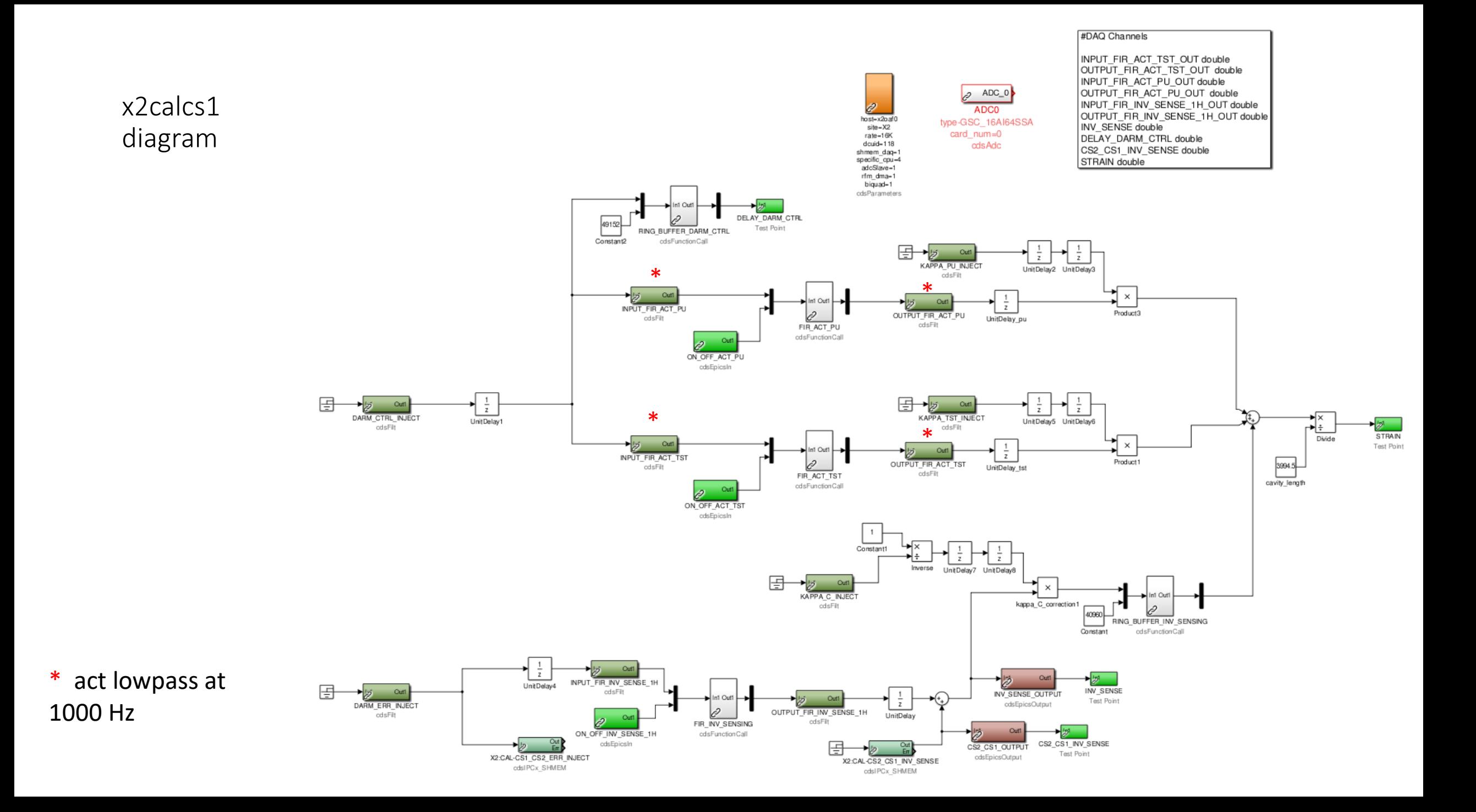

#### x2calcs2 diagram

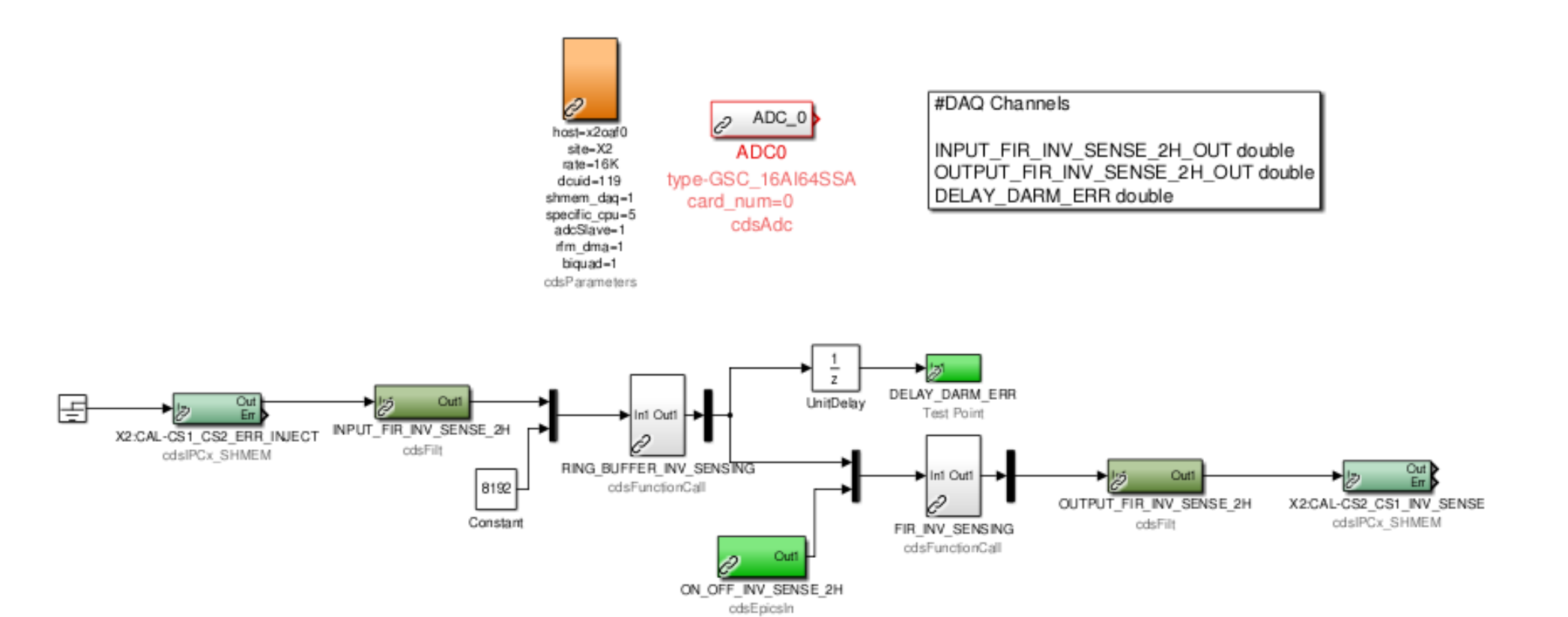

#### 1000 Hz actuation lowpass filter

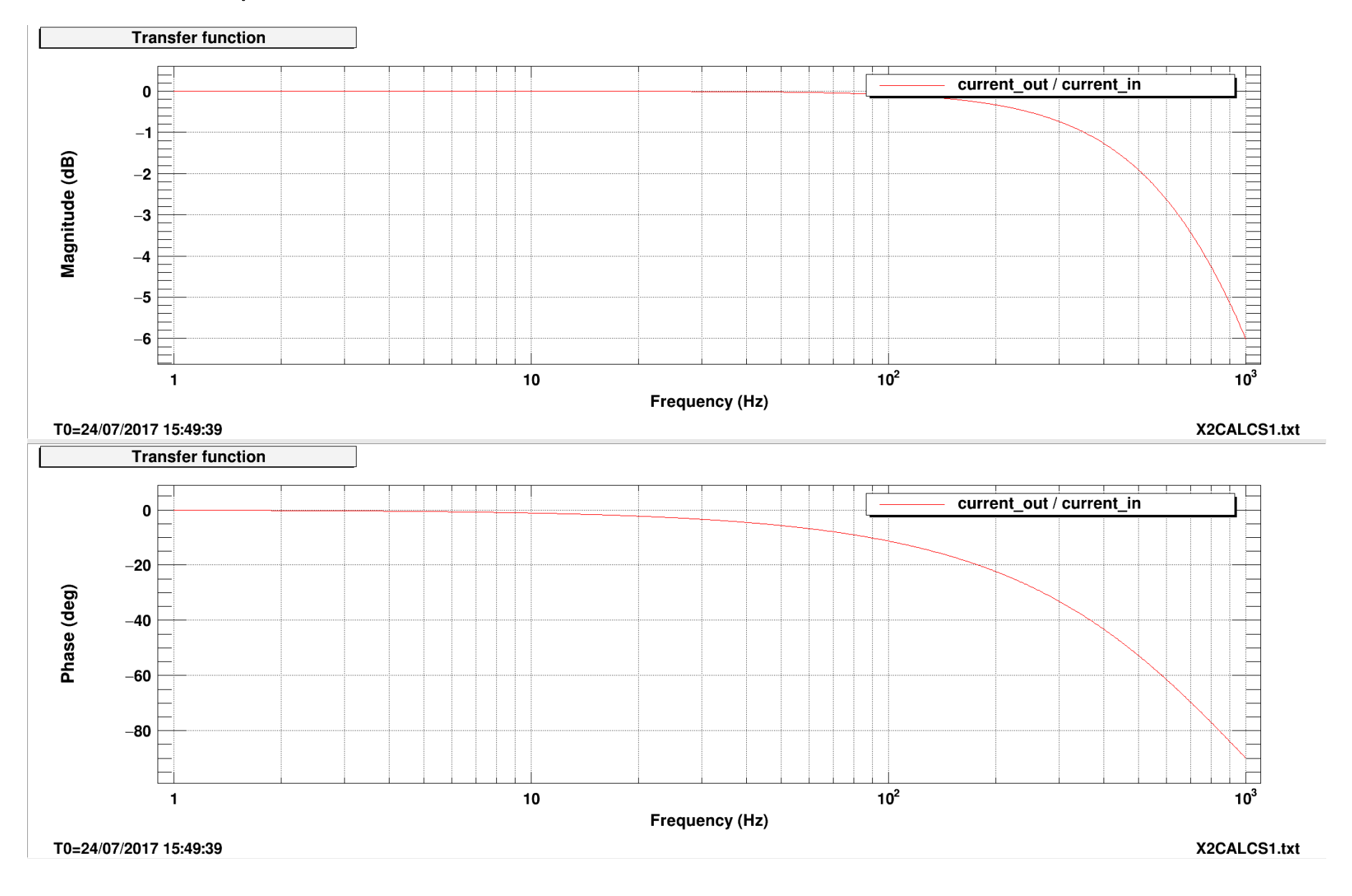

### Inverse sensing filter comparison: (our model vs. calibration model i.e. computeDARM in matlab)

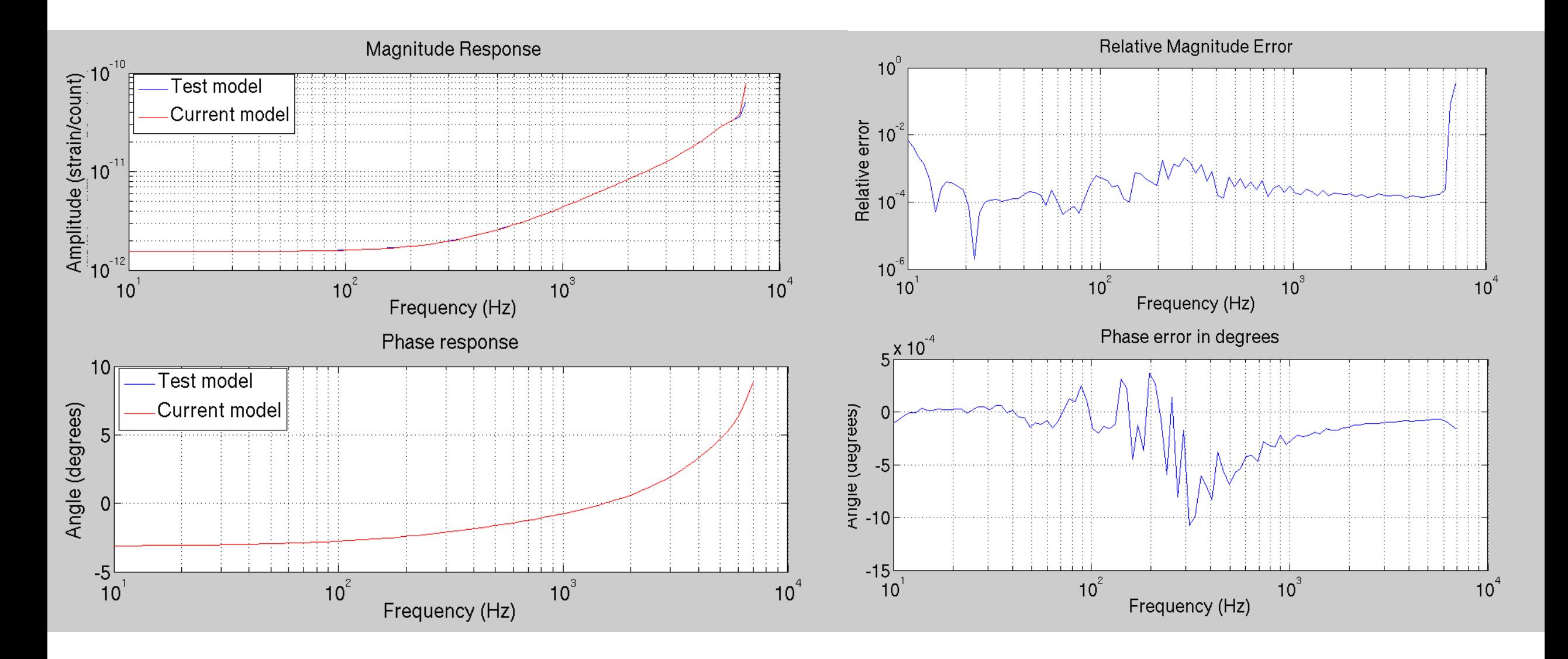

#### Actuation pu filter comparison:

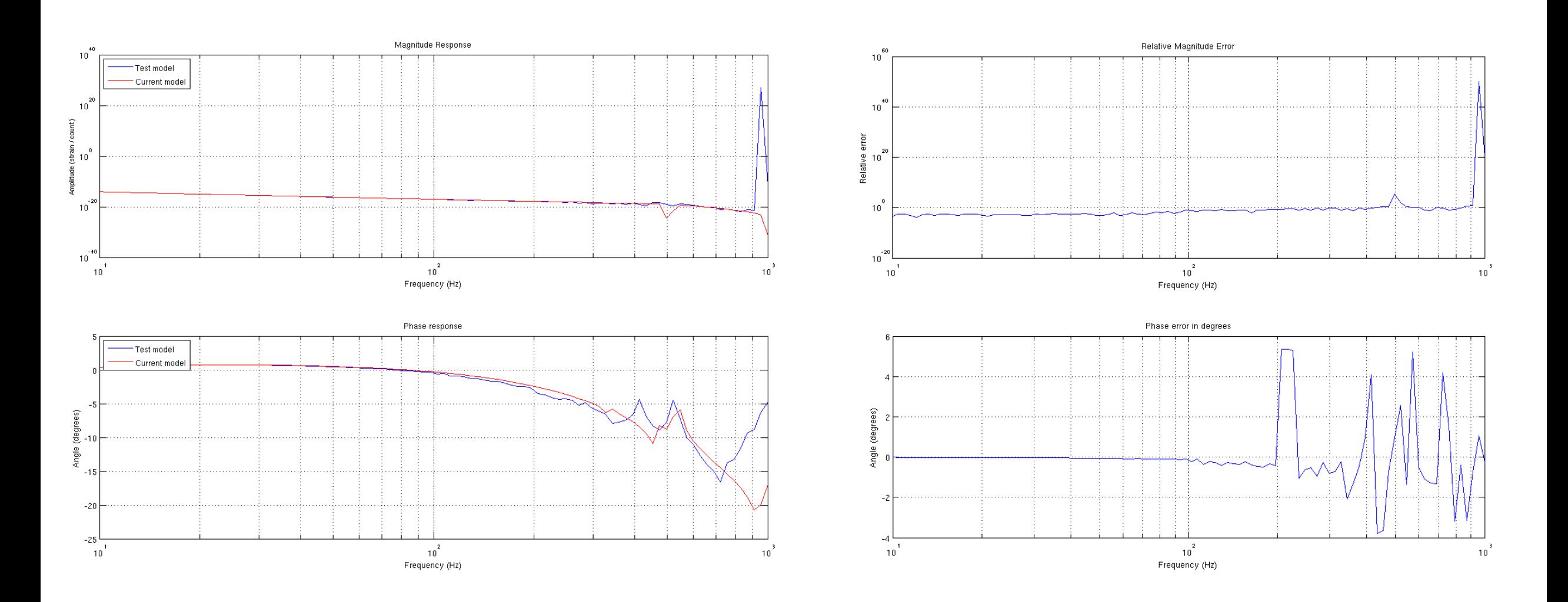

#### Actuation tst filter comparison:

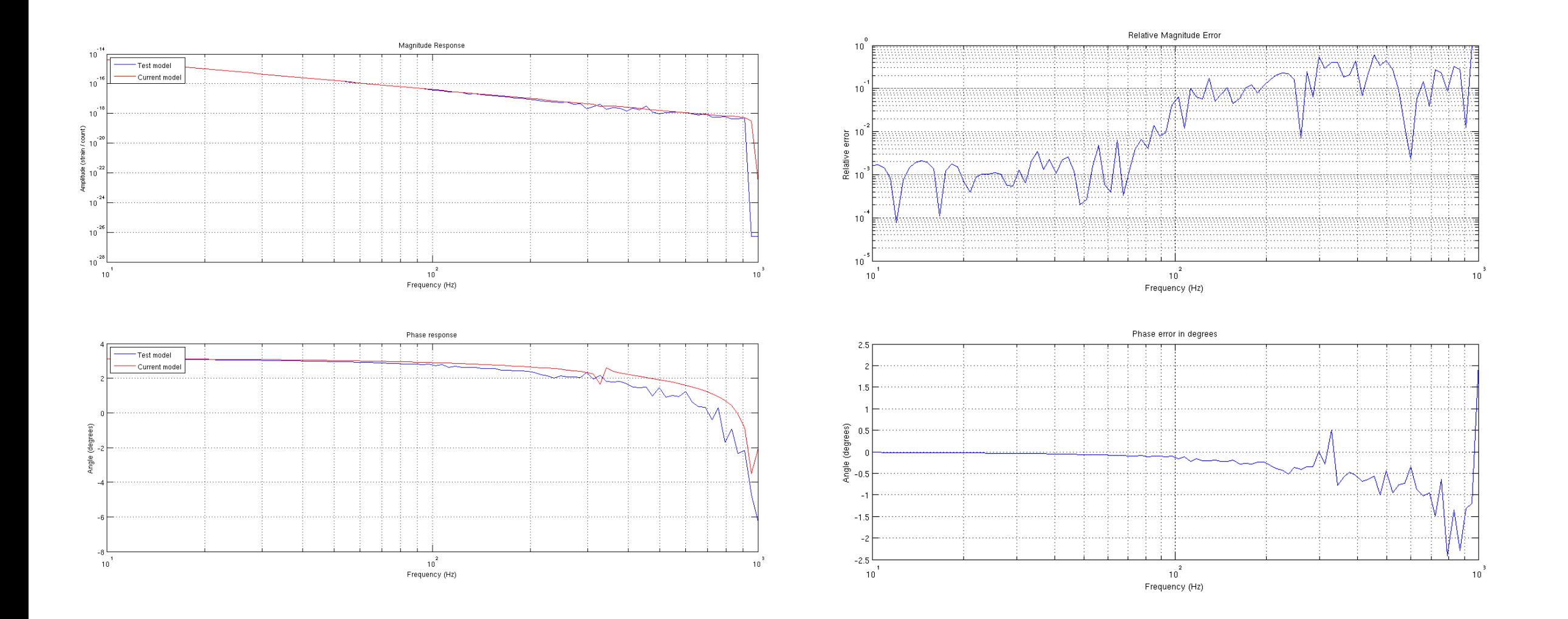

Calibrated strain comparison between new model and DCS pipeline

Retrieve 600 seconds of data beginning April 28<sup>th</sup>, 2017 04:00 UTC from the following channels:

- L1:DCS-CALIB\_STRAIN\_CO1
- L1:DCS-CALIB\_KAPPA\_TST\_REAL
- L1:DCS-CALIB\_KAPPA\_PU\_REAL
- L1:DCS-CALIB\_KAPPA\_C\_REAL
- L1:CAL-DARM\_CTRL\_WHITEN\_OUT\_DBL
- L1:CAL-DARM\_ERROR\_WHITEN\_OUT\_DBL

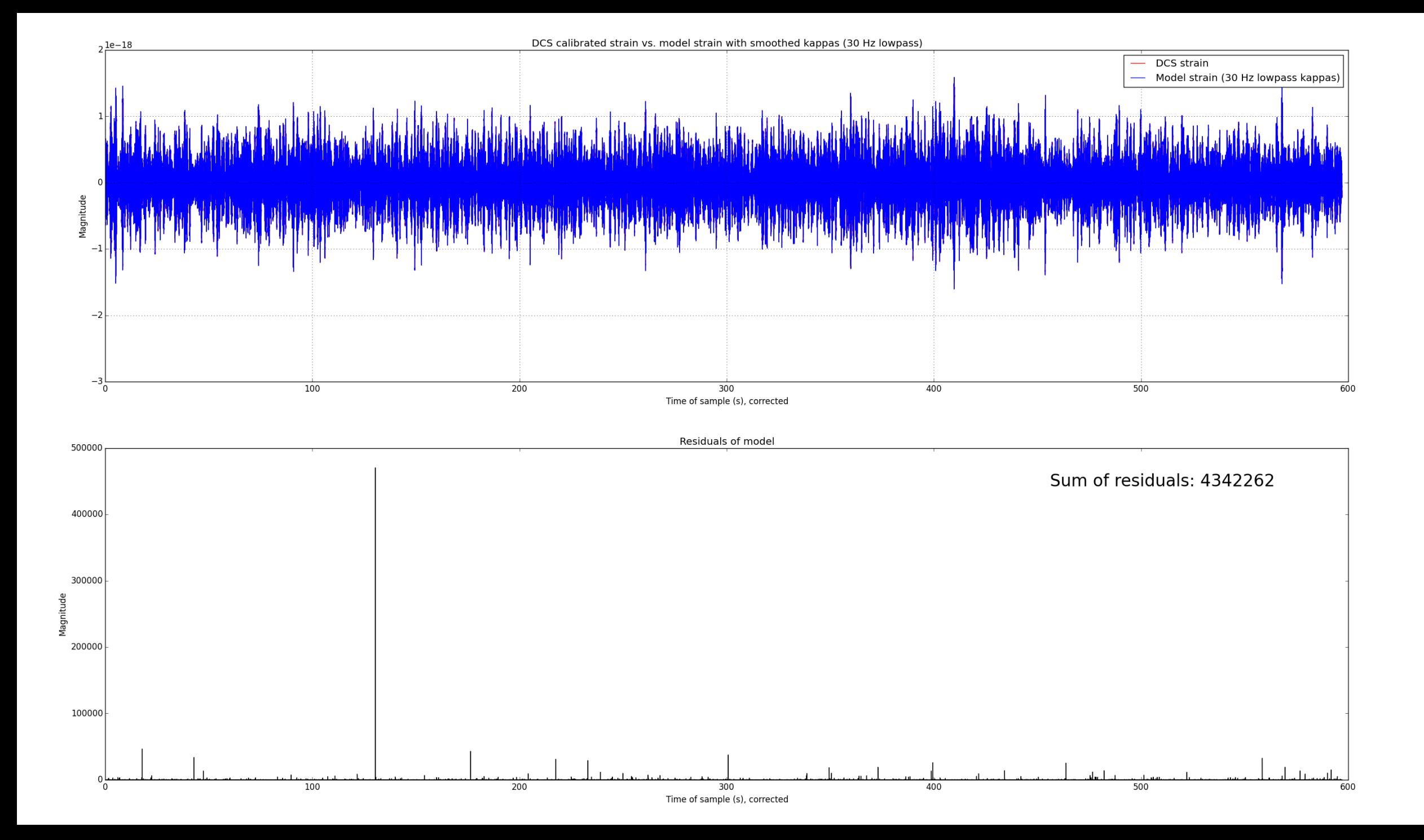

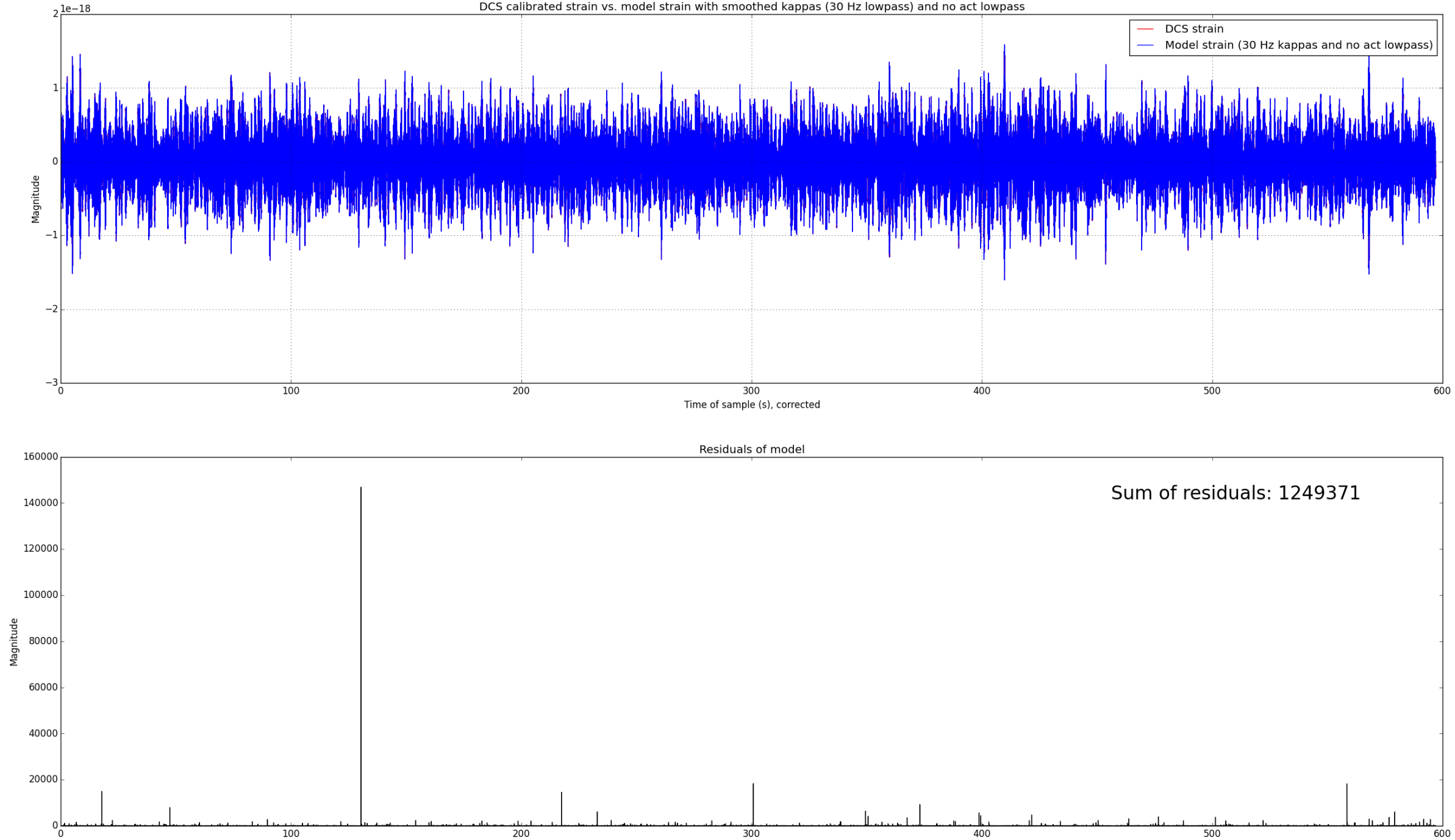

DCS calibrated strain vs. model strain with smoothed kappas (30 Hz lowpass) and no act lowpass

Time of sample (s), corrected

Discovered a problem with kappas that is still unresolved

With act lowpass:

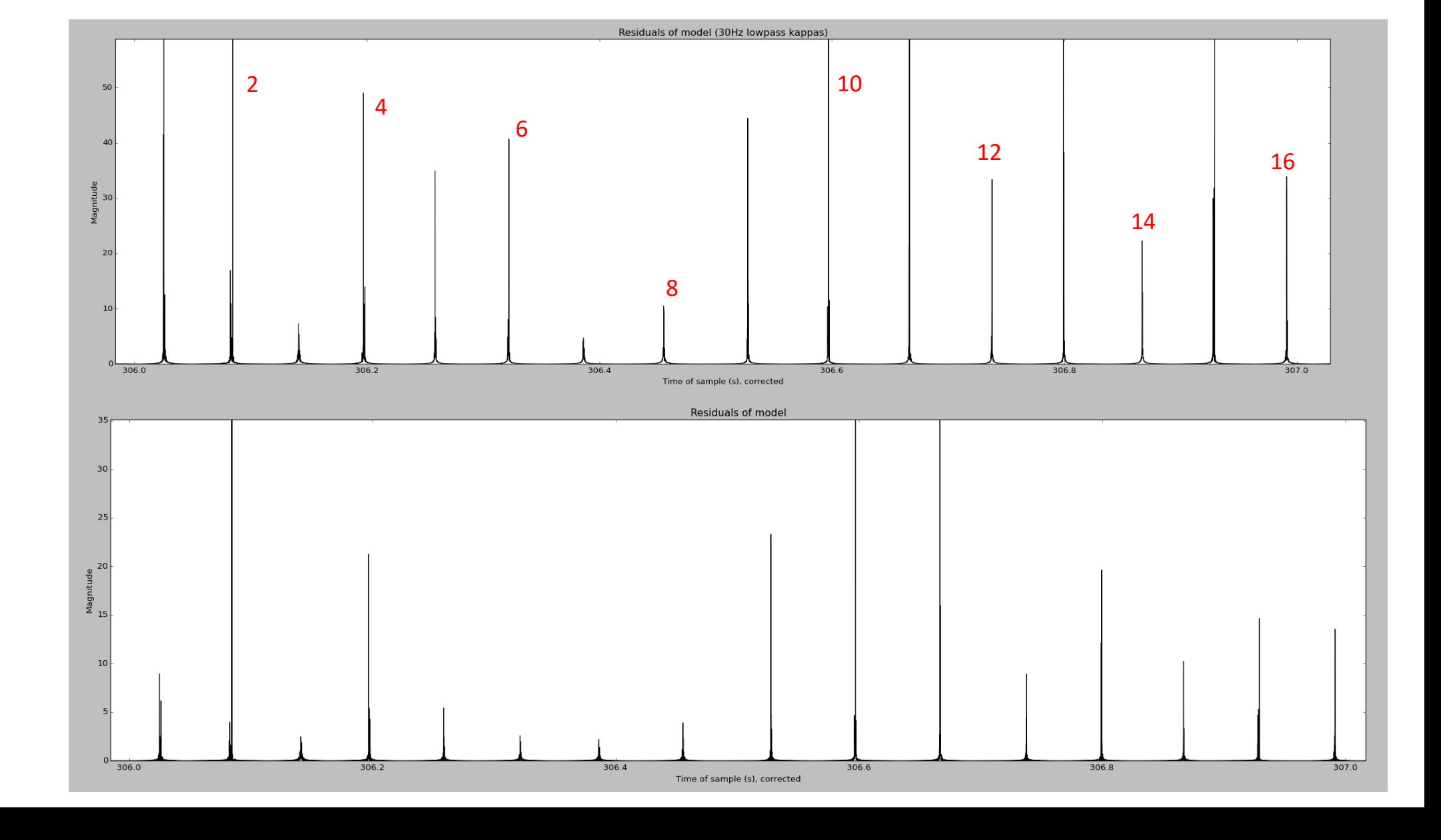

No act lowpass:

### Amplitude spectral density (ASD) comparison plots of DCS strain and model strain

Compared DCS and model calibrated strain after lowpassing kappas at 30 Hz, tested to see how actuation lowpass filters were affecting residuals between the two.

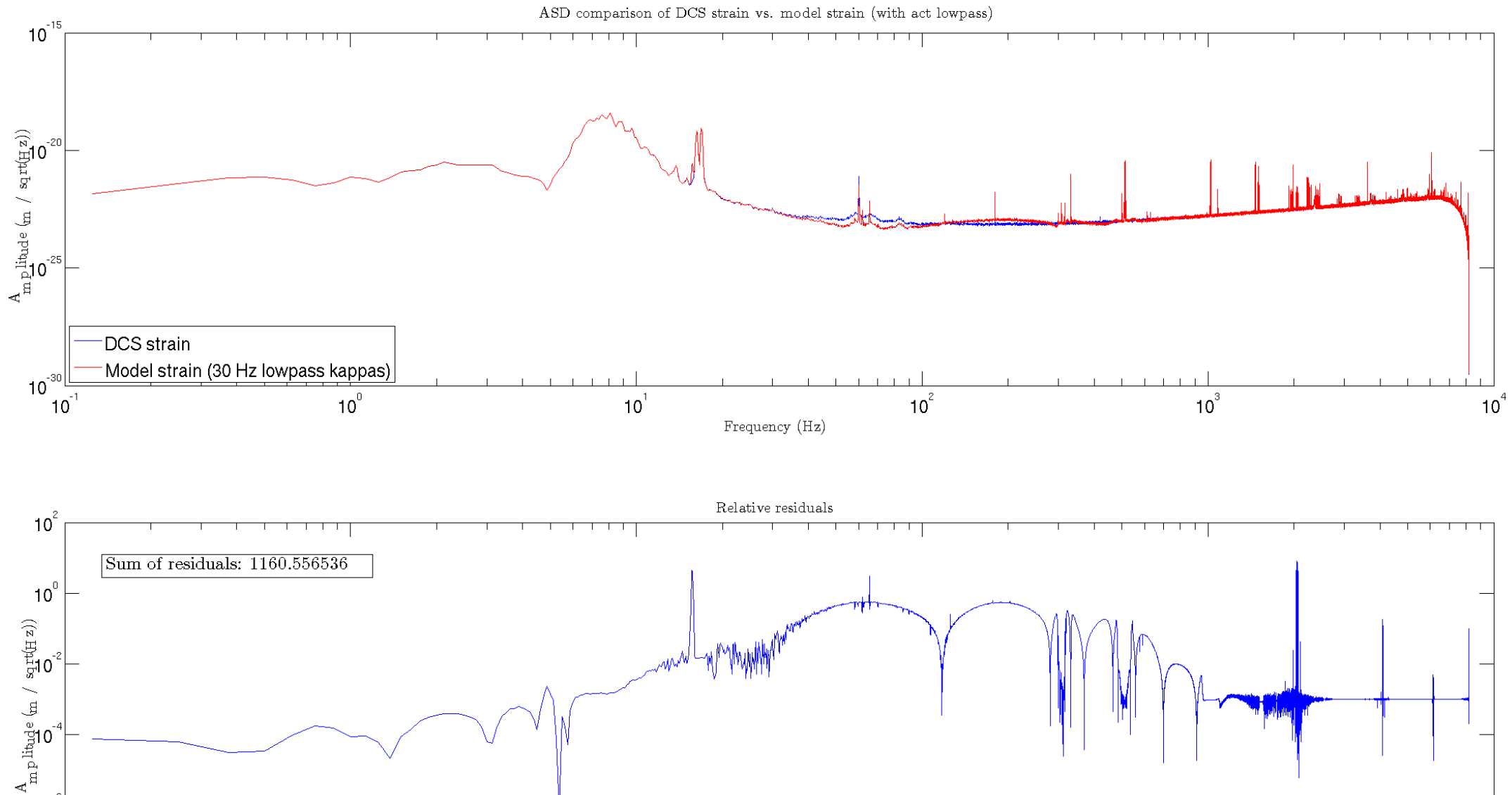

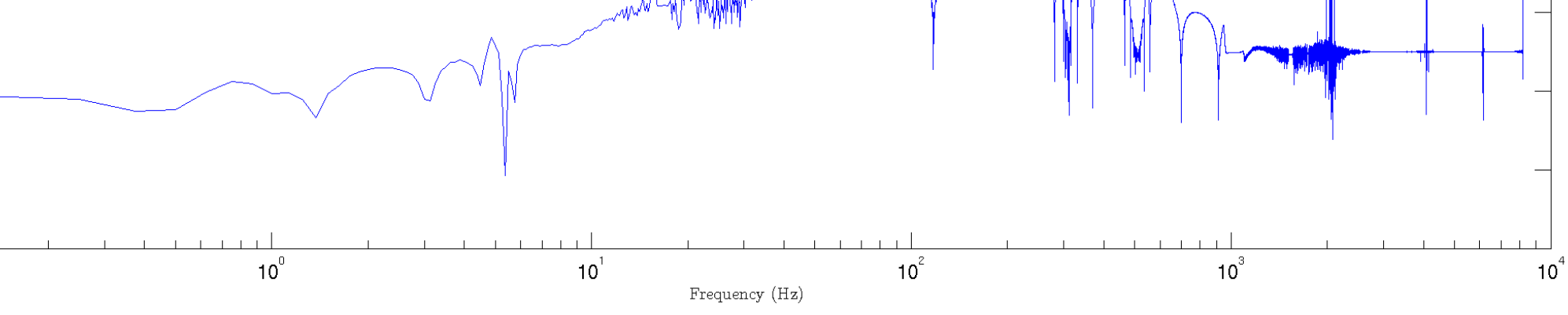

 $10^{-6}$ 

 $10^{-8}$ 

 $10^{-1}$ 

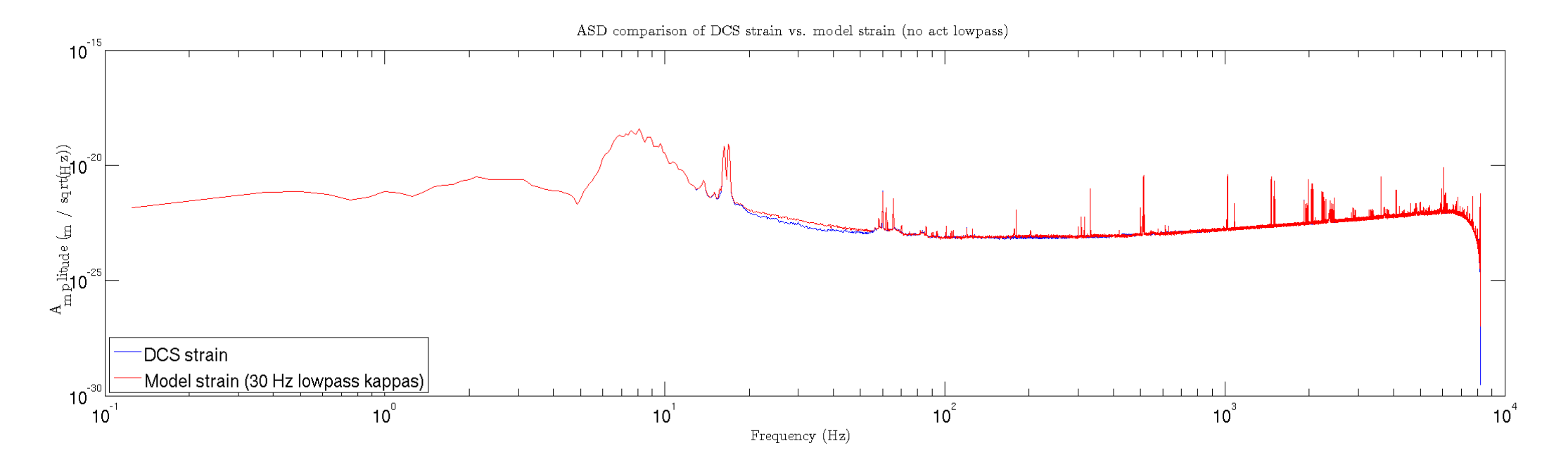

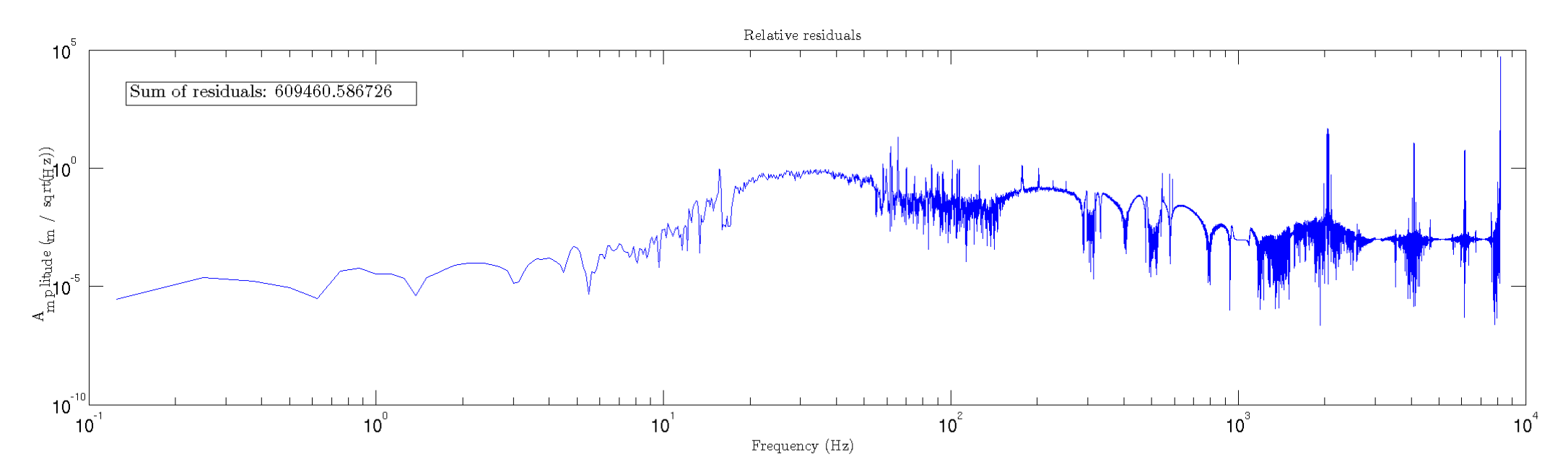

### Moving forward

#### • Resampling

We will write C code that implements a sinc table and proper interpolation between data points (as used in DCS pipeline), and then replace our current, simple lowpass filters.

Then, the output strain of the DCS model and our current model will be tested again (both ASD and TD plots). In addition, the magnitude and phase responses of the actuation FIR filters will be inspected.

#### • Moving to L1

If this adjustment leads to a model with acceptable errors, the calibration pipeline will be moved to the real interferometer for testing.